**KTH**

## **Handling of cases concerning approved leave from studies for students on the preparatory level, first and second cycle education**

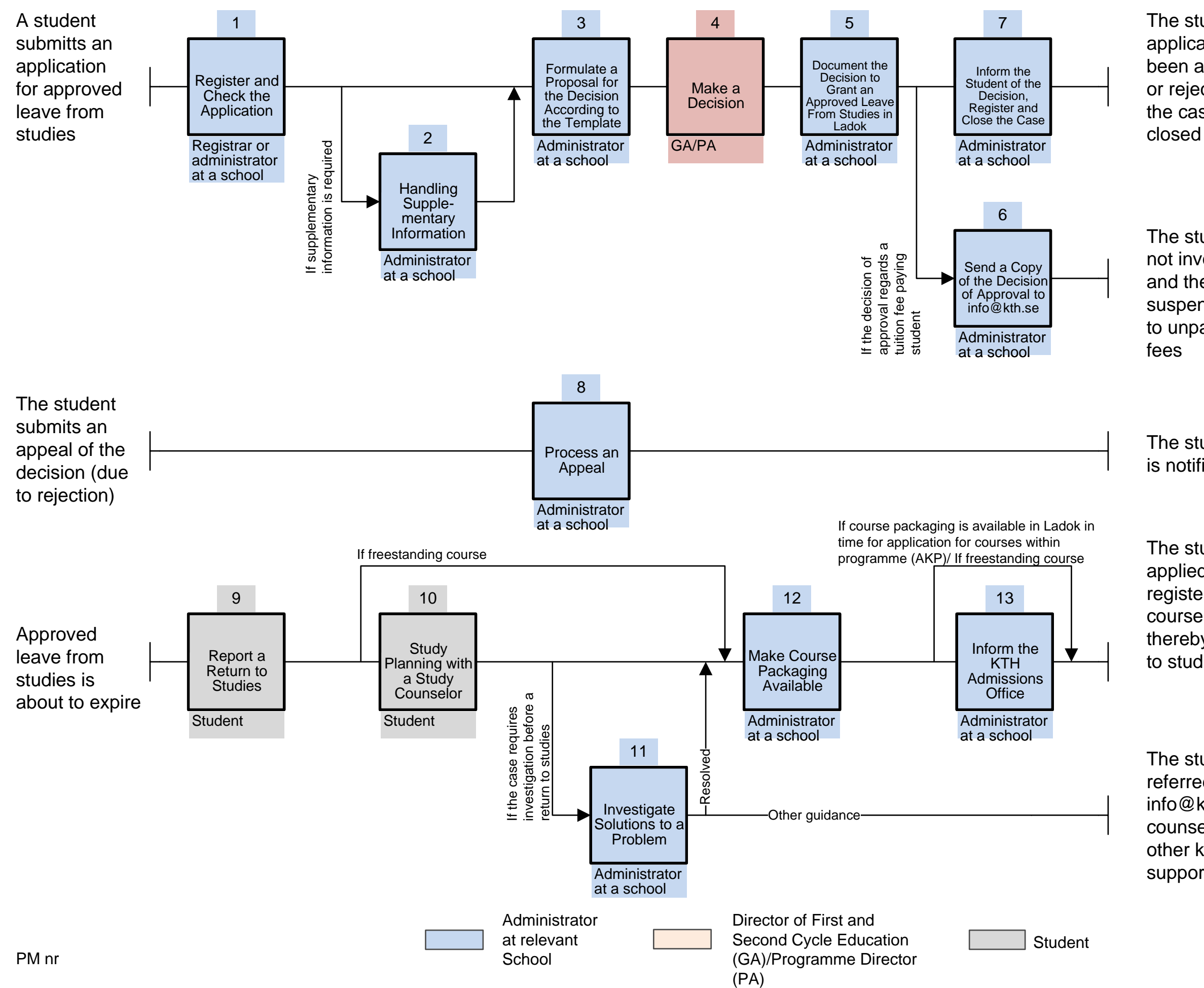

The student's application has been approved or rejected and the case is

The student is notified

The student is not invoived, and thereby not suspended due to unpaid tuition

The student has applied for and registered in a course and thereby returned to studies

The student is referred to info@kth.se for counseling or other kind of support